Министерство науки и высшего образования Российской Федерации Федеральное государственное бюджетное образовательное учреждение высшего образования «Комсомольский-на-Амуре государственный университет»

**УТВЕРЖДАЮ** Декан факультета компертных технологий (наименование факультета) Я. Ю. Григорьев (принсь, ФИО) « Is »  $\sqrt{5}$  2020 г.

# РАБОЧАЯ ПРОГРАММА ДИСЦИПЛИНЫ Программирование на языке высокого уровня

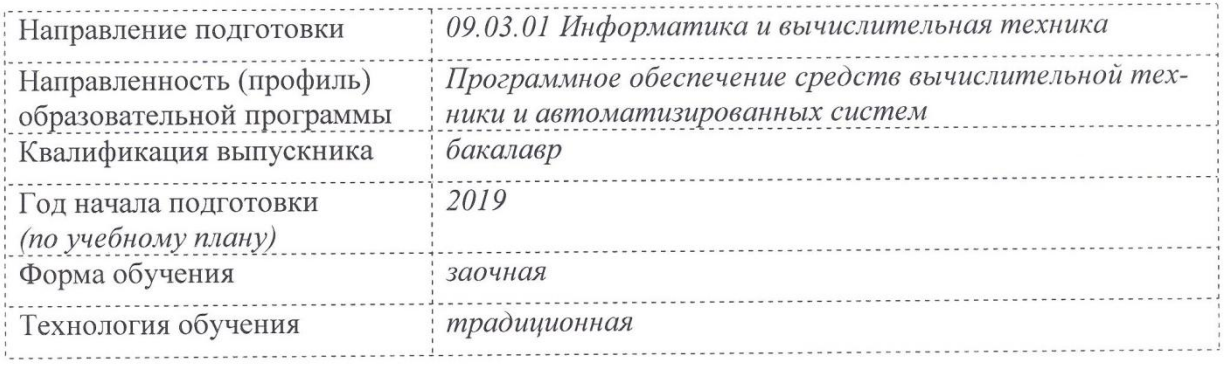

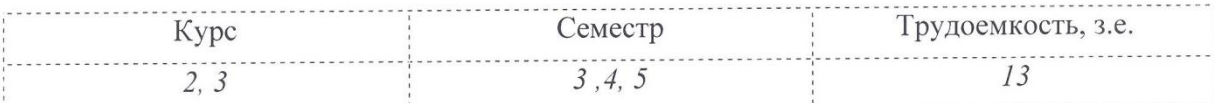

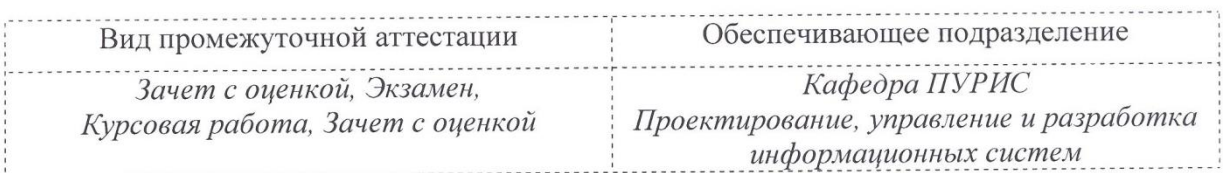

Комсомольск-на-Амуре 2020

# Разработчик рабочей программы:

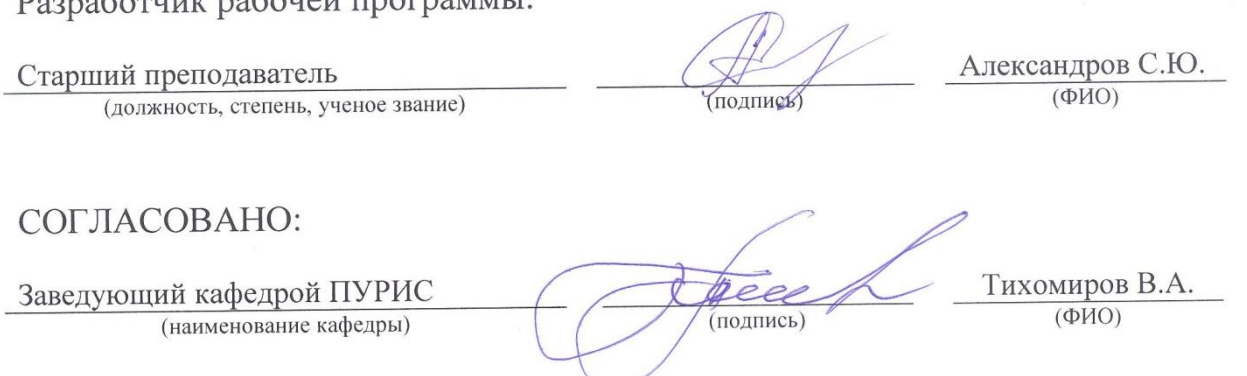

 $\bar{t}$ 

# 1 Обшие положения

Рабочая программа дисциплины «Объектно-ориентированное программирование» составлена в соответствии с требованиями федерального государственного образовательного стандарта, утвержденного приказом Министерства образования и науки Российской Федерации от 19.09.2017 №929, и основной профессиональной образовательной программы подготовки «Программное обеспечение средств вычислительной техники и автоматизированных систем» по направлению 09.03.01 Информатика и вычислительная техни- $\kappa a$ .

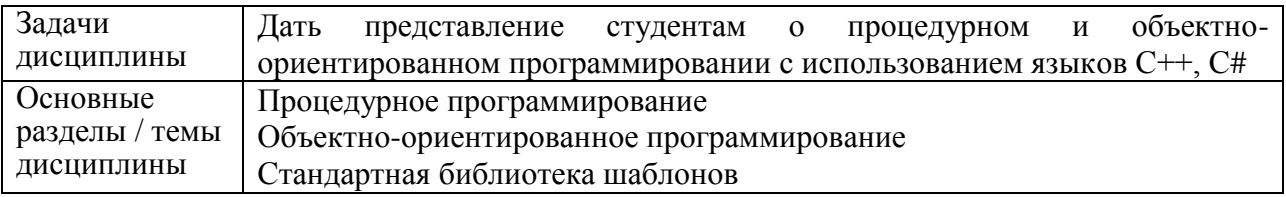

# 2 Перечень планируемых результатов обучения по дисциплине (модулю), соотнесенных с планируемыми результатами образовательной программы

Процесс изучения дисциплины «Программирование на языке высокого уровня» направлен на формирование следующих компетенций в соответствии с ФГОС ВО и основной образовательной программой (таблица 1):

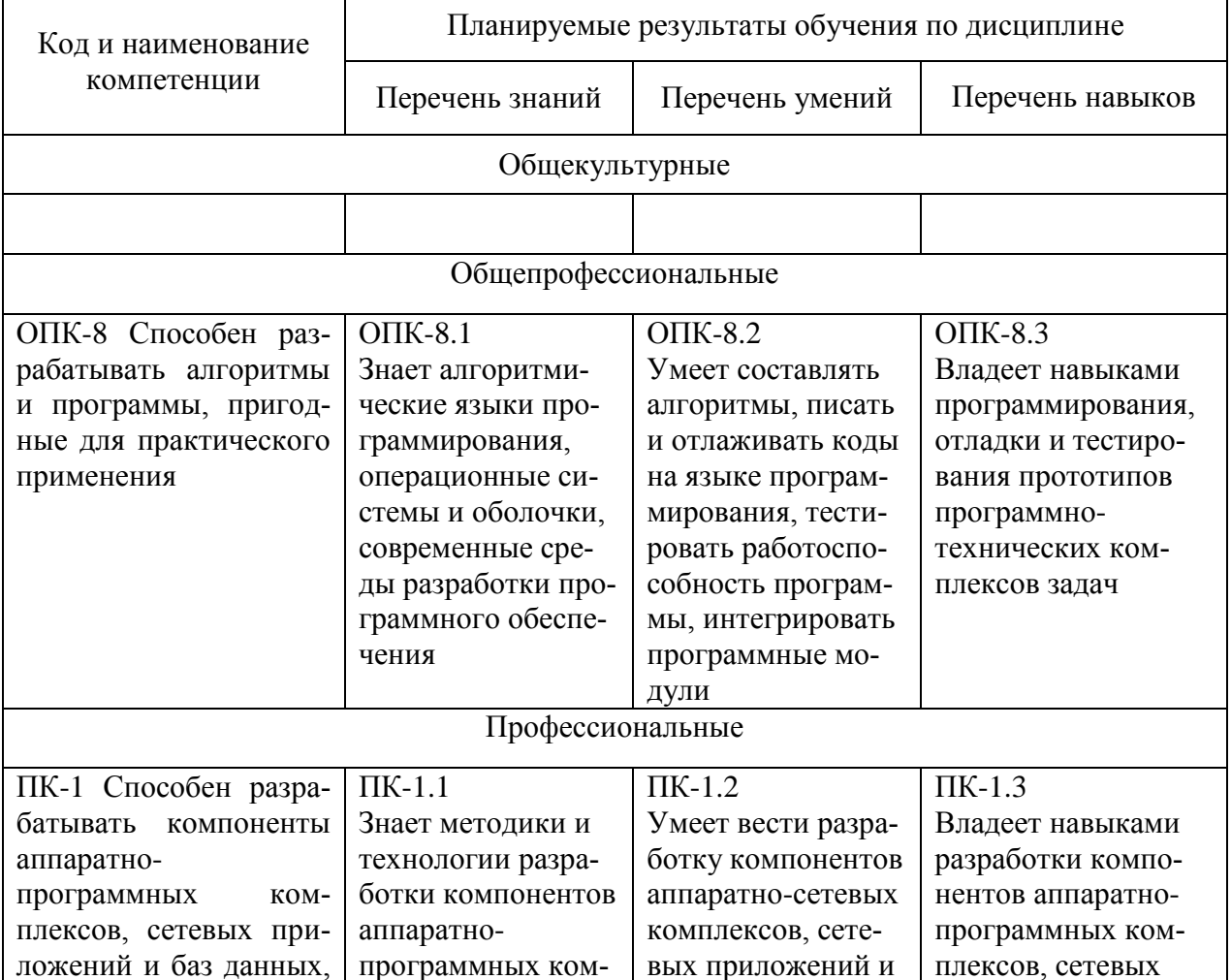

Таблица 1 - Компетенции и планируемые результаты обучения по дисциплине

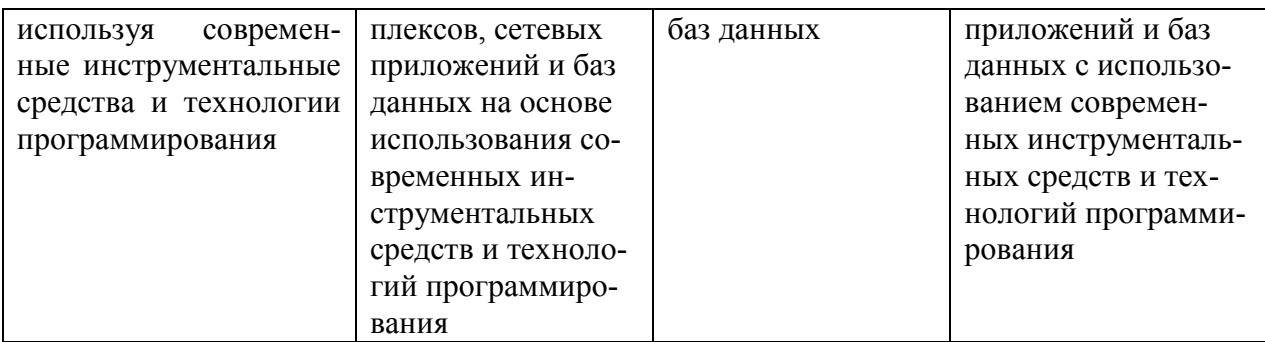

#### **3 Место дисциплины (модуля) в структуре образовательной программы**

Дисциплина «Программирование на языке высокого уровня» изучается на 2 и 3 курсах в 4, 5 и 6 семестрах.

Дисциплина входит в состав блока 1 «Дисциплины (модули)» и относится к части, формируемой участниками образовательных отношений.

Для освоения дисциплины необходимы знания, умения, навыки, сформированные в процессе изучения дисциплин / практик:

- Инструменты подготовки ресурсов приложений;
- Учебная практика (ознакомительная практика);

Знания, умения и навыки, сформированные при изучении дисциплины «Объектно-ориентированное программирование», будут востребованы при изучении последующих дисциплин:

- Операционные системы;
- Базы данных;
- Специальные средства современных систем управления базами данных;
- Сети и телекоммуникации;
- Тестирование программного обеспечения;
- Логическое программирование;
- Технология разработки программного обеспечения;
- Параллельное программирование;
- Интернет-технологии;
- Разработка интерфейса пользователя;
- Компьютерная графика;
- Альтернативные операционные системы;
- Программирование в 1С;
- Конфигурирование 1С;
- Производственная практика (технологическая (проектно-технологическая) практика);
- Производственная практика (преддипломная практика).

## **4 Объем дисциплины (модуля) в зачетных единицах с указанием количества академических часов, выделенных на контактную работу обучающихся с преподавателем (по видам учебных занятий) и на самостоятельную работу обучающихся**

Общая трудоемкость (объем) дисциплины составляет 13 з.е., 468 акад. час. Распределение объема дисциплины (модуля) по видам учебных занятий представлено в таблице 2.

Таблица 2 – Объем дисциплины (модуля) по видам учебных занятий

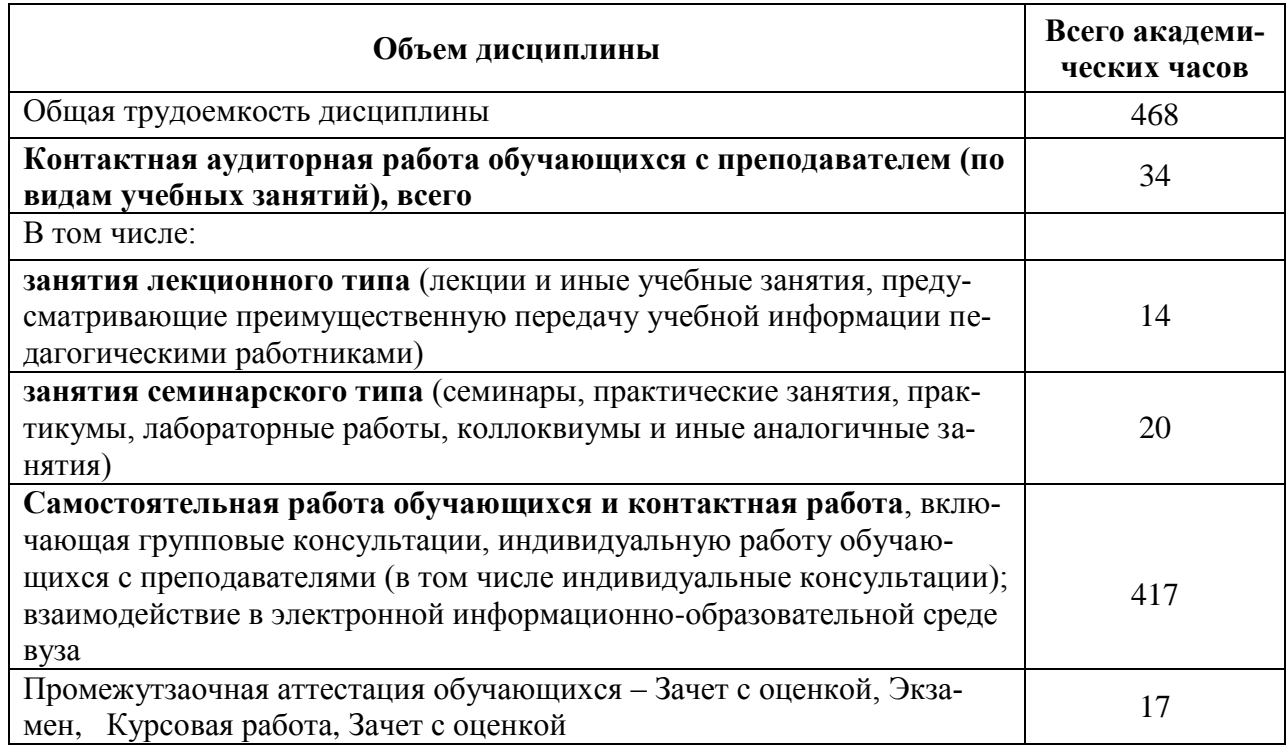

# 5 Содержание дисциплины (модуля), структурированное по темам (разделам) с указанием отведенного на них количества академических часов и видов учебной работы

Таблица 3 - Структура и содержание дисциплины (модуля)

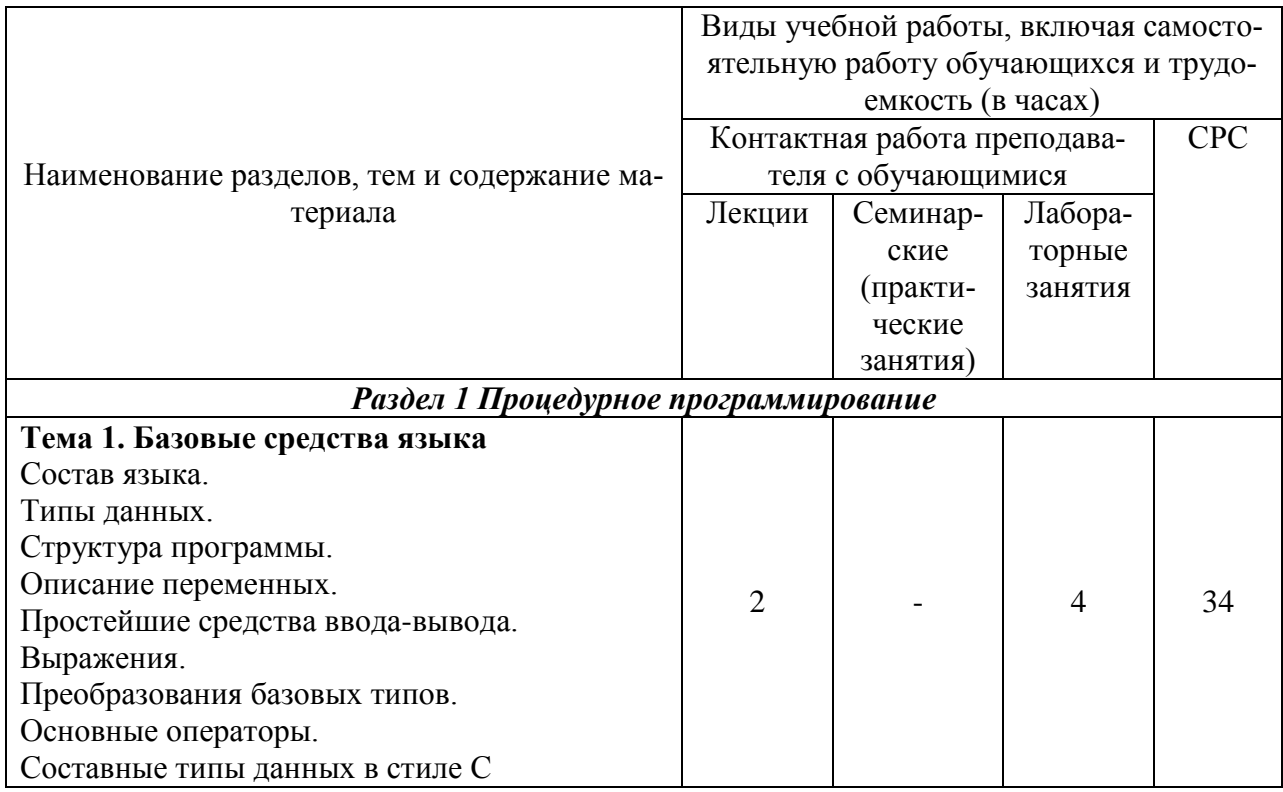

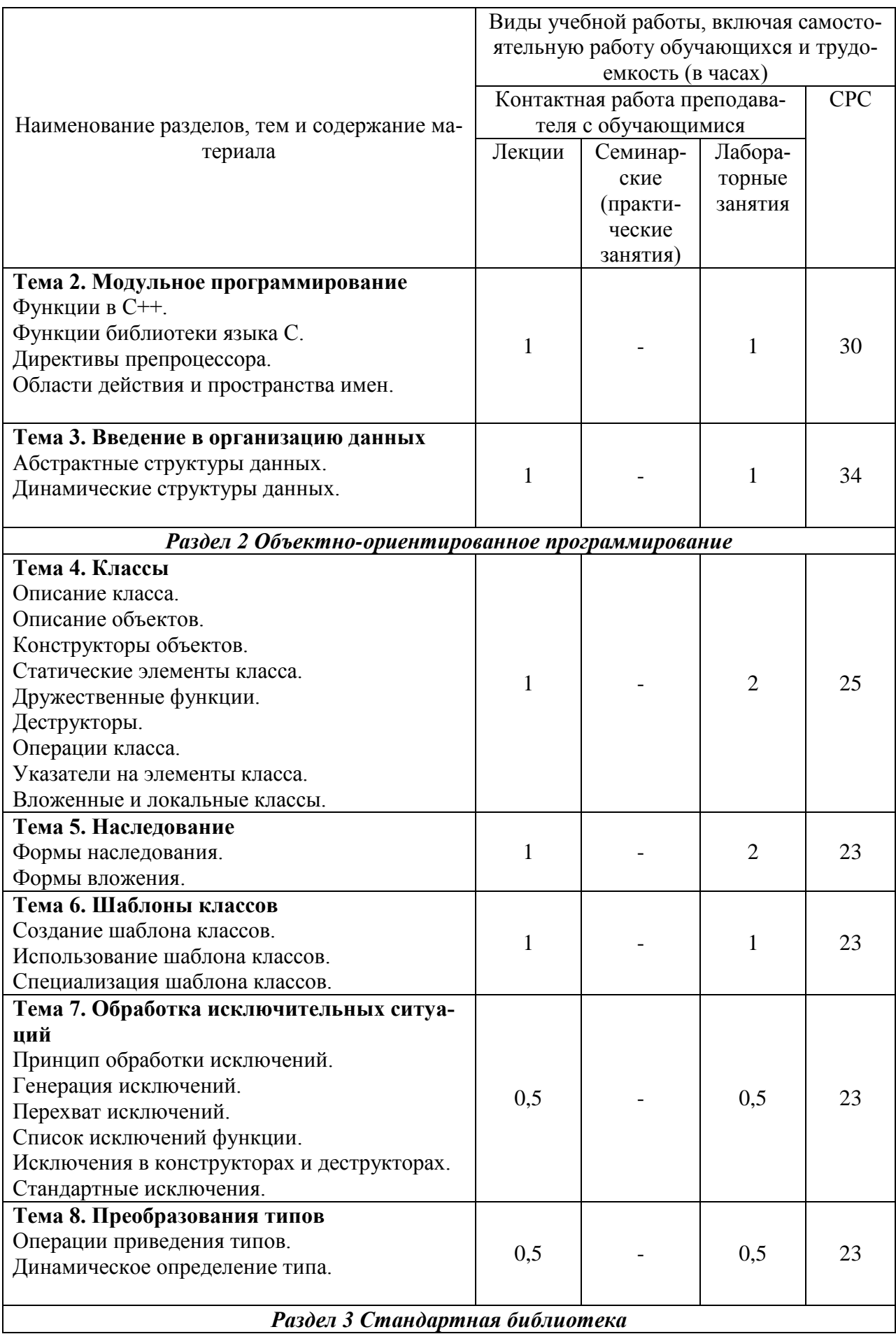

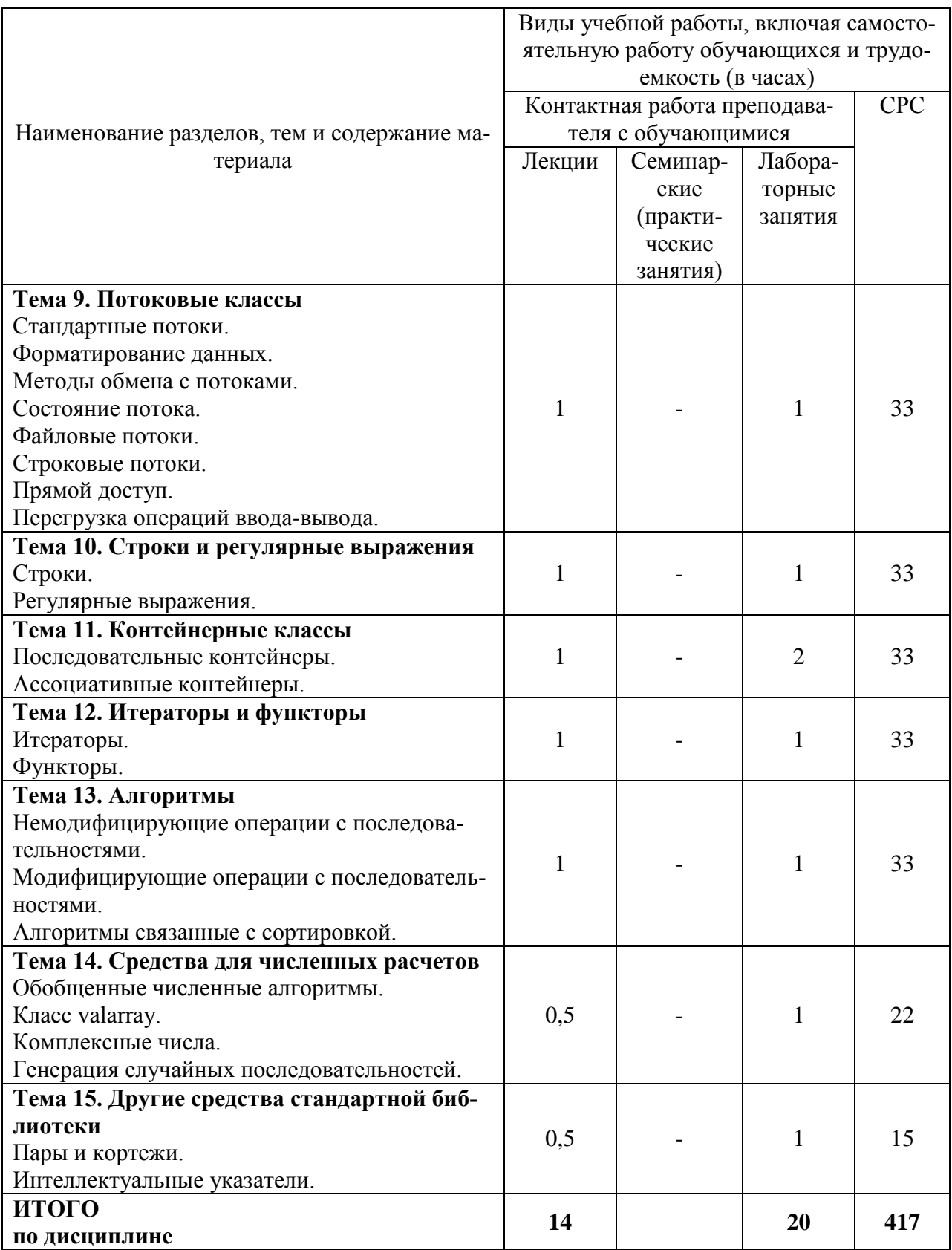

# **6 Внеаудиторная самостоятельная работа обучающихся по дисциплине (модулю)**

При планировании самостоятельной работы студенту рекомендуется руководствоваться следующим распределением часов на самостоятельную работу (таблица 4):

| Компоненты самостоятельной работы          | Количество часов |
|--------------------------------------------|------------------|
| Изучение теоретических разделов дисциплины |                  |
| Подготовка к занятиям семинарского типа    | I 50             |
| Подготовка и оформление РГР                |                  |
|                                            | 417              |

Таблица 4 – Рекомендуемое распределение часов на самостоятельную работу

#### **7 Оценочные средства для проведения текущего контроля и промежуточной аттестации обучающихся по дисциплине (модулю)**

Фонд оценочных средств для проведения текущего контроля успеваемости и промежуточной аттестации представлен в Приложении 1.

Полный комплект контрольных заданий или иных материалов, необходимых для оценивания результатов обучения по дисциплине (модулю), практике хранится на кафедре-разработчике в бумажном и электронном виде.

# **8 Учебно-методическое и информационное обеспечение дисциплины (модуля)**

# **8.1 Основная литература**

1 Немцова, Т. И. Программирование на языке высокого уровня. Программирование на языке С++: учеб. пособие / Т.И. Немцова, С.Ю. Голова, А.И. Терентьев ; под ред. Л.Г. Гагариной. — Москва : ИД «ФОРУМ» : ИНФРА-М, 2018. — 512 с. — (Среднее профессиональное образование). - ISBN 978-5-8199-0699-6. - Текст : электронный. - URL: https://znanium.com/catalog/product/918098 (дата обращения: 01.09.2019). – Режим доступа: по подписке.

# **8.2 Дополнительная литература**

1 Павловская, Т. А. C/C++. Программирование на языке высокого уровня: учебник для вузов / Т. А. Павловская. – СПб. : Питер, 2010; 2003; 2001. – 460 с.

2 Павловская, Т.А. C/C++. C/ C++. Программирование на языке высокого уровня. Структурное программирование: учеб. пособие для вузов: практикум / Т.А. Павловская, Ю.А. Шупак. — СПб.: Питер, 2003 — 238 с. : ил. – (Серия «Учебное пособие»)

3 Павловская, Т.А. C #: Объектно-ориентированное программирование: Учебник для вузов / Т. А. Павловская. - СПб.: Питер, 2010; 2007. - 432с.

Павловская, Т.А. С #: Программирование на языке высокого уровня: Учебник для вузов / Т. А. Павловская. - СПб.: Питер, 2010; 2007. - 432с.

# **8.3 Методические указания для студентов по освоению дисциплины**

1 Методические указания к выполнению индивидуальных заданий приведены в пособиях [2, 3] из списка дополнительной литературы (раздел 8.2); теоретический мате-

риал в учебнике [1, Часть 1, Часть 2, Часть 3] из списка дополнительной литературы (раздел 8.2).

2 Методические указания к выполнению индивидуальных заданий курсовой работы приведены в учебнике [3] из списка дополнительной литературы.

# **8.4 Современные профессиональные базы данных и информационные справочные системы, используемые при осуществлении образовательного процесса по дисциплине**

1 Электронно-библиотечная система ZNANIUM.COM. Договор ЕП 44 № 003/10 эбс ИКЗ 191272700076927030100100120016311000 от 17 апреля 2019 г.

2 Электронно-библиотечная система IPRbooks. Лицензионный договор № ЕП44 № 001/9 на предоставление доступа к электронно-библиотечной системе IPRbooks ИКЗ 191272700076927030100100090016311000 от 27 марта 2019 г.

3 Электронно-библиотечная система eLIBRARY.RU. Договор № ЕП 44 № 004/13 на оказание услуг доступа к электронным изданиям ИКЗ 91272700076927030100100150016311000 от 15 апреля 2019 г.

4 Информационно-справочные системы «Кодекс»/ «Техэксперт». Соглашение о сотрудничестве № 25/19 от 31 мая 2019 г.

# **8.5 Перечень ресурсов информационно-телекоммуникационной сети «Интернет», необходимых для освоения дисциплины (модуля)**

1 . C++ Standard Library Reference [Электронный ресурс] / Colin Robertson, Mike Blome, Gordon Hogenson, Saisang Cai. Дата обновления: 04.11.2016. – Режим доступа: https://docs.microsoft.com/ru-ru/cpp/standard-library/cpp-standard-library-reference, свободный. – Загл. с экрана. Яз. англ.

#### **8.6 Лицензионное программное обеспечение, используемое при осуществлении образовательного процесса по дисциплине**

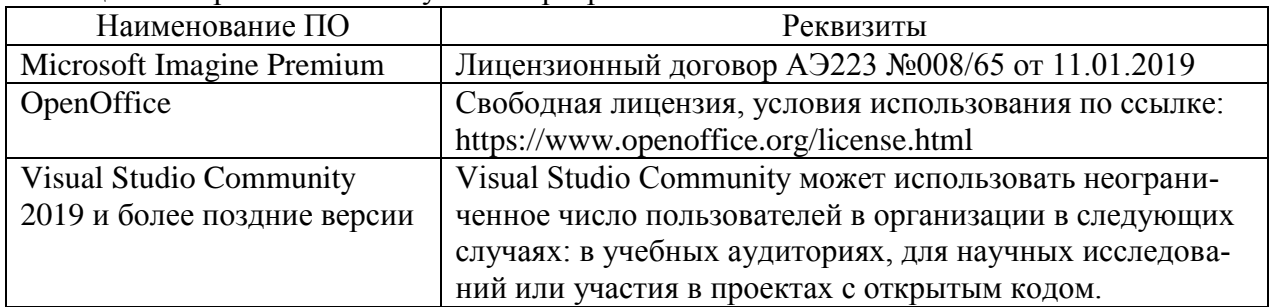

Таблица 5 – Перечень используемого программного обеспечения

## **9 Организационно-педагогические условия**

Организация образовательного процесса регламентируется учебным планом и расписанием учебных занятий. Язык обучения (преподавания) — русский. Для всех видов аудиторных занятий академический час устанавливается продолжительностью 45 минут.

При формировании своей индивидуальной образовательной траектории обучающийся имеет право на перезачет соответствующих дисциплин и профессиональных модулей, освоенных в процессе предшествующего обучения, который освобождает обучающегося от необходимости их повторного освоения.

#### **9.1 Образовательные технологии**

Учебный процесс при преподавании курса основывается на использовании традиционных, инновационных и информационных образовательных технологий. Традиционные образовательные технологии представлены лекциями и семинарскими (практическими) занятиями. Инновационные образовательные технологии используются в виде широкого применения активных и интерактивных форм проведения занятий. Информационные образовательные технологии реализуются путем активизации самостоятельной работы студентов в информационной образовательной среде.

#### **9.2 Занятия лекционного типа**

Лекционный курс предполагает систематизированное изложение основных вопросов учебного плана.

На первой лекции лектор обязан предупредить студентов, применительно к какому базовому учебнику (учебникам, учебным пособиям) будет прочитан курс.

Лекционный курс должен давать наибольший объем информации и обеспечивать более глубокое понимание учебных вопросов при значительно меньшей затрате времени, чем это требуется большинству студентов на самостоятельное изучение материала.

#### **9.3 Занятия семинарского типа**

Семинарские занятия представляют собой детализацию лекционного теоретического материала, проводятся в целях закрепления курса и охватывают все основные разделы.

Основной формой проведения семинаров является обсуждение наиболее проблемных и сложных вопросов по отдельным темам, а также разбор примеров и ситуаций в аудиторных условиях. В обязанности преподавателя входят: оказание методической помощи и консультирование студентов по соответствующим темам курса.

Активность на семинарских занятиях оценивается по следующим критериям:

ответы на вопросы, предлагаемые преподавателем;

участие в дискуссиях;

выполнение проектных и иных заданий;

ассистирование преподавателю в проведении занятий.

Ответ должен быть аргументированным, развернутым, не односложным, содержать ссылки на источники.

Доклады и оппонирование докладов проверяют степень владения теоретическим материалом, а также корректность и строгость рассуждений.

Оценивание заданий, выполненных на семинарском занятии, входит в накопленную оценку.

#### **9.4 Самостоятельная работа обучающихся по дисциплине (модулю)**

Самостоятельная работа студентов – это процесс активного, целенаправленного приобретения студентом новых знаний, умений без непосредственного участия преподавателя, характеризующийся предметной направленностью, эффективным контролем и оценкой результатов деятельности обучающегося.

Цели самостоятельной работы:

 систематизация и закрепление полученных теоретических знаний и практических умений студентов;

углубление и расширение теоретических знаний;

 формирование умений использовать нормативную и справочную документацию, специальную литературу;

 развитие познавательных способностей, активности студентов, ответственности и организованности;

 формирование самостоятельности мышления, творческой инициативы, способностей к саморазвитию, самосовершенствованию и самореализации;

• развитие исследовательских умений и академических навыков.

Самостоятельная работа может осуществляться индивидуально или группами студентов в зависимости от цели, объема, уровня сложности, конкретной тематики.

Технология организации самостоятельной работы студентов включает использование информационных и материально-технических ресурсов университета.

Контроль результатов внеаудиторной самостоятельной работы студентов может проходить в письменной, устной или смешанной форме.

Студенты должны подходить к самостоятельной работе как к наиважнейшему средству закрепления и развития теоретических знаний, выработке единства взглядов на отдельные вопросы курса, приобретения определенных навыков и использования профессиональной литературы.

#### 9.5 Методические указания для обучающихся по освоению дисциплины

При изучении дисциплины обучающимся целесообразно выполнять следующие рекомендации:

1. Изучение учебной дисциплины должно вестись систематически.

2. После изучения какого-либо раздела по учебнику или конспектным материалам рекомендуется по памяти воспроизвести основные термины, определения, понятия раздела.

3. Особое внимание следует уделить выполнению отчетов по практическим занятиям и индивидуальным комплексным заданиям на самостоятельную работу.

4. Вся тематика вопросов, изучаемых самостоятельно, задается на лекциях преподавателем. Им же даются источники (в первую очередь вновь изданные в периодической научной литературе) для более детального понимания вопросов, озвученных на лекции.

При самостоятельной проработке курса обучающиеся должны:

· просматривать основные определения и факты;

· повторить законспектированный на лекционном занятии материал и дополнить его с учетом рекомендованной по данной теме литературы;

• изучить рекомендованную литературу, составлять тезисы, аннотации и конспекты наиболее важных моментов;

· самостоятельно выполнять задания, аналогичные предлагаемым на занятиях;

• использовать для самопроверки материалы фонда оценочных средств.

#### 10 Описание материально-технического обеспечения, необходимого для осуществления образовательного процесса по дисциплине (модулю)

#### 10.1 Учебно-лабораторное оборудование

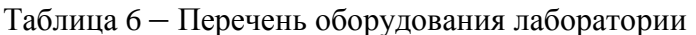

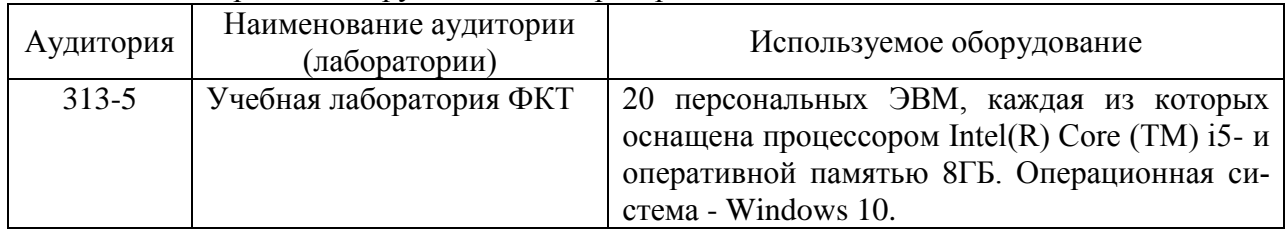

#### 10.2 Технические и электронные средства обучения

#### Лекционные занятия.

Аудитории для лекционных занятий укомплектованы мебелью и техническими средствами обучения, служащими для представления учебной информации большой аудитории (наборы демонстрационного оборудования (проектор, экран, компьютер/ноутбук), учебно-наглядные пособия, тематические иллюстрации).

Для реализации дисциплины подготовлены следующие презентации:

- 1. Базовые средства языка
- 2. Модульное программирование
- 3. Введение в организацию данных
- 4. Классы
- 5. Наследование
- 6. Шаблоны классов
- 7. Обработка исключительных ситуаций
- 8. Преобразования типов
- 9. Потоковые классы
- 10. Строки и регулярные выражения
- 11. Контейнерные классы
- 12. Итераторы и функторы
- 13. Алгоритмы
- 14. Средства для численных расчетов
- 15. Стандарты языка и сторонние библиотеки

#### **Лабораторные занятия.**

Для лабораторных занятий используется аудитория №313-5, оснащенная оборудованием, указанным в табл. 6.

#### **Самостоятельная работа.**

Помещения для самостоятельной работы оснащены компьютерной техникой с возможностью подключения к сети «Интернет» и доступом к электронной информационнообразовательной среде КнАГУ:

- читальный зал НТБ КнАГУ;
- компьютерные классы (ауд. 313 корпус № 5).

#### **11 Иные сведения**

#### **Методические рекомендации по обучению лиц с ограниченными возможностями здоровья и инвалидов**

Освоение дисциплины обучающимися с ограниченными возможностями здоровья может быть организовано как совместно с другими обучающимися, так и в отдельных группах. Предполагаются специальные условия для получения образования обучающимися с ограниченными возможностями здоровья.

Профессорско-педагогический состав знакомится с психолого-физиологическими особенностями обучающихся инвалидов и лиц с ограниченными возможностями здоровья, индивидуальными программами реабилитации инвалидов (при наличии). При необходимости осуществляется дополнительная поддержка преподавания тьюторами, психологами, социальными работниками, прошедшими подготовку ассистентами.

В соответствии с методическими рекомендациями Минобрнауки РФ (утв. 8 апреля 2014 г. N АК-44/05вн) в курсе предполагается использовать социально-активные и рефлексивные методы обучения, технологии социокультурной реабилитации с целью оказания помощи в установлении полноценных межличностных отношений с другими студентами, создании комфортного психологического климата в студенческой группе. Подбор и разработка учебных материалов производятся с учетом предоставления материала в различных формах: аудиальной, визуальной, с использованием специальных технических средств и информационных систем.

Освоение дисциплины лицами с ОВЗ осуществляется с использованием средств обучения общего и специального назначения (персонального и коллективного использования). Материально-техническое обеспечение предусматривает приспособление аудиторий к нуждам лиц с ОВЗ.

Форма проведения аттестации для студентов-инвалидов устанавливается с учетом индивидуальных психофизических особенностей. Для студентов с ОВЗ предусматривается доступная форма предоставления заданий оценочных средств, а именно:

 в печатной или электронной форме (для лиц с нарушениями опорнодвигательного аппарата);

 в печатной форме или электронной форме с увеличенным шрифтом и контрастностью (для лиц с нарушениями слуха, речи, зрения);

методом чтения ассистентом задания вслух (для лиц с нарушениями зрения).

Студентам с инвалидностью увеличивается время на подготовку ответов на контрольные вопросы. Для таких студентов предусматривается доступная форма предоставления ответов на задания, а именно:

 письменно на бумаге или набором ответов на компьютере (для лиц с нарушениями слуха, речи);

 выбором ответа из возможных вариантов с использованием услуг ассистента (для лиц с нарушениями опорно-двигательного аппарата);

устно (для лиц с нарушениями зрения, опорно-двигательного аппарата).

При необходимости для обучающихся с инвалидностью процедура оценивания результатов обучения может проводиться в несколько этапов.

Приложение 1

# **ФОНД ОЦЕНОЧНЫХ СРЕДСТВ<sup>1</sup> по дисциплине**

# **Программирование на языке высокого уровня**

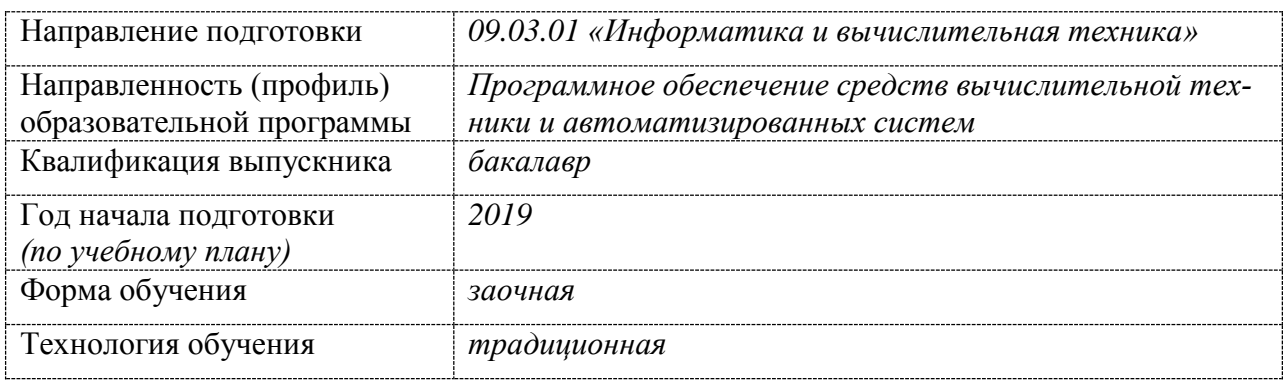

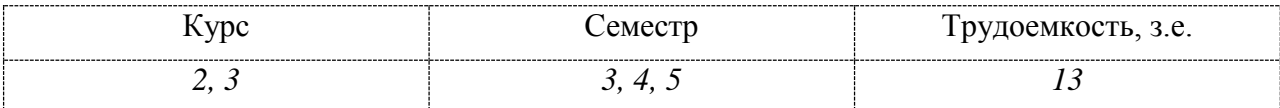

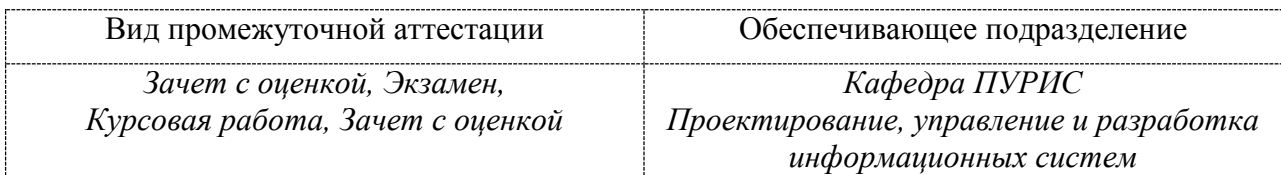

<u>.</u>

 $1 B$  данном приложении представлены типовые оценочные средства. Полный комплект оценочных средств, включающий все варианты заданий (тестов, контрольных работ и др.), предлагаемых обучающемуся, хранится на кафедре в бумажном и электронном виде.

# 1 Перечень планируемых результатов обучения по дисциплине (модулю), соотнесенных с планируемыми результатами образовательной программы

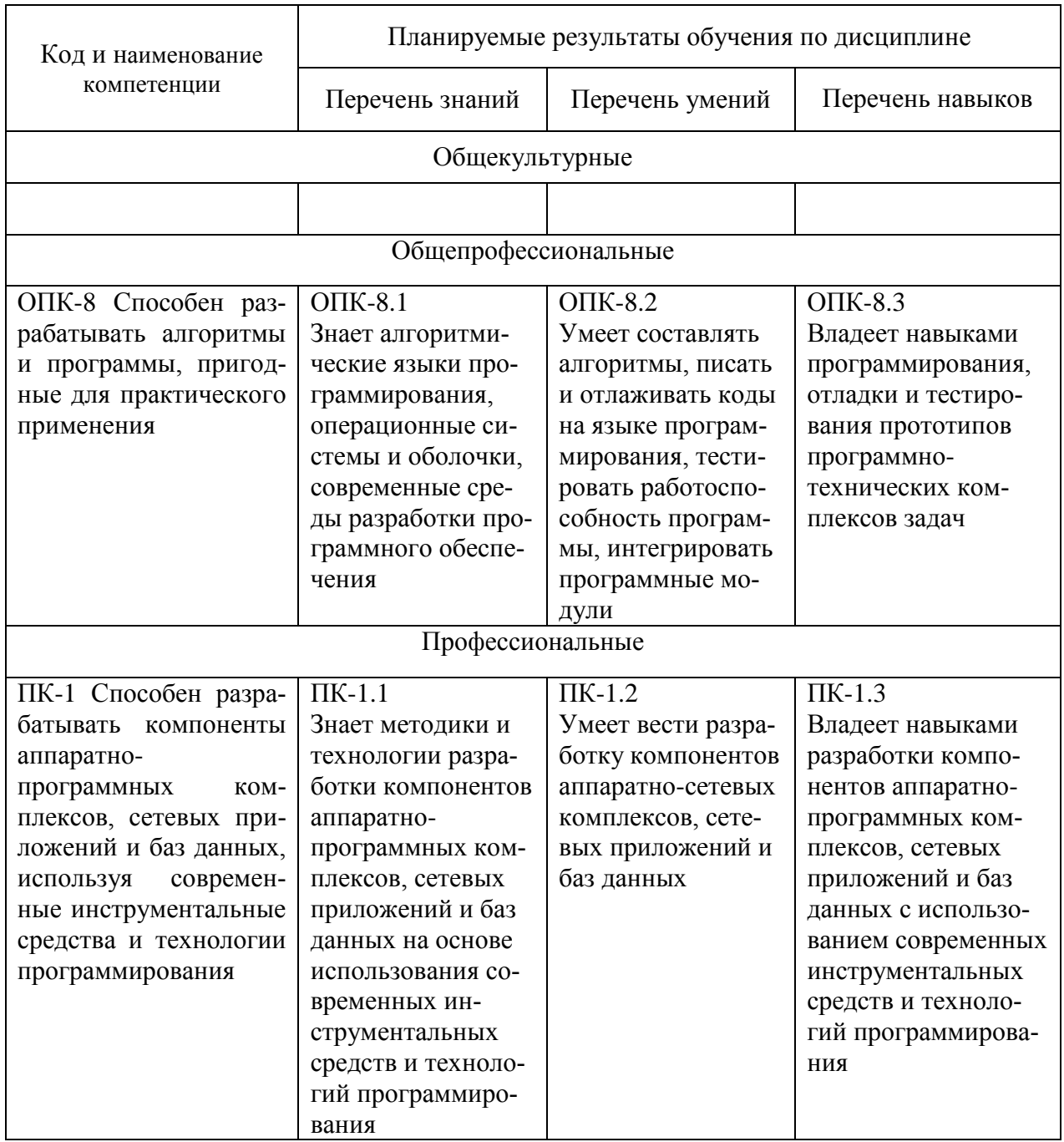

Таблица 1 - Компетенции и планируемые результаты обучения по дисциплине

Таблица 2 - Паспорт фонда оценочных средств

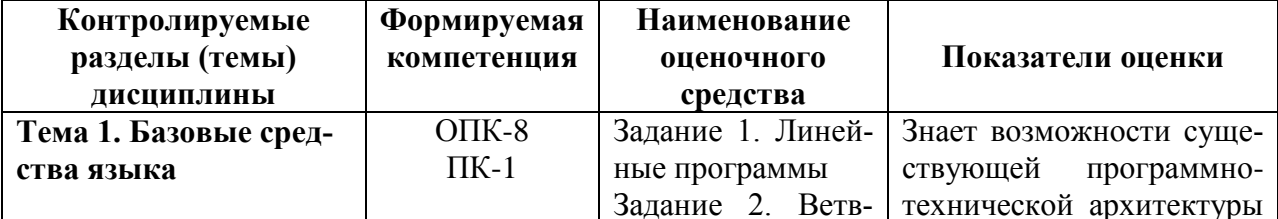

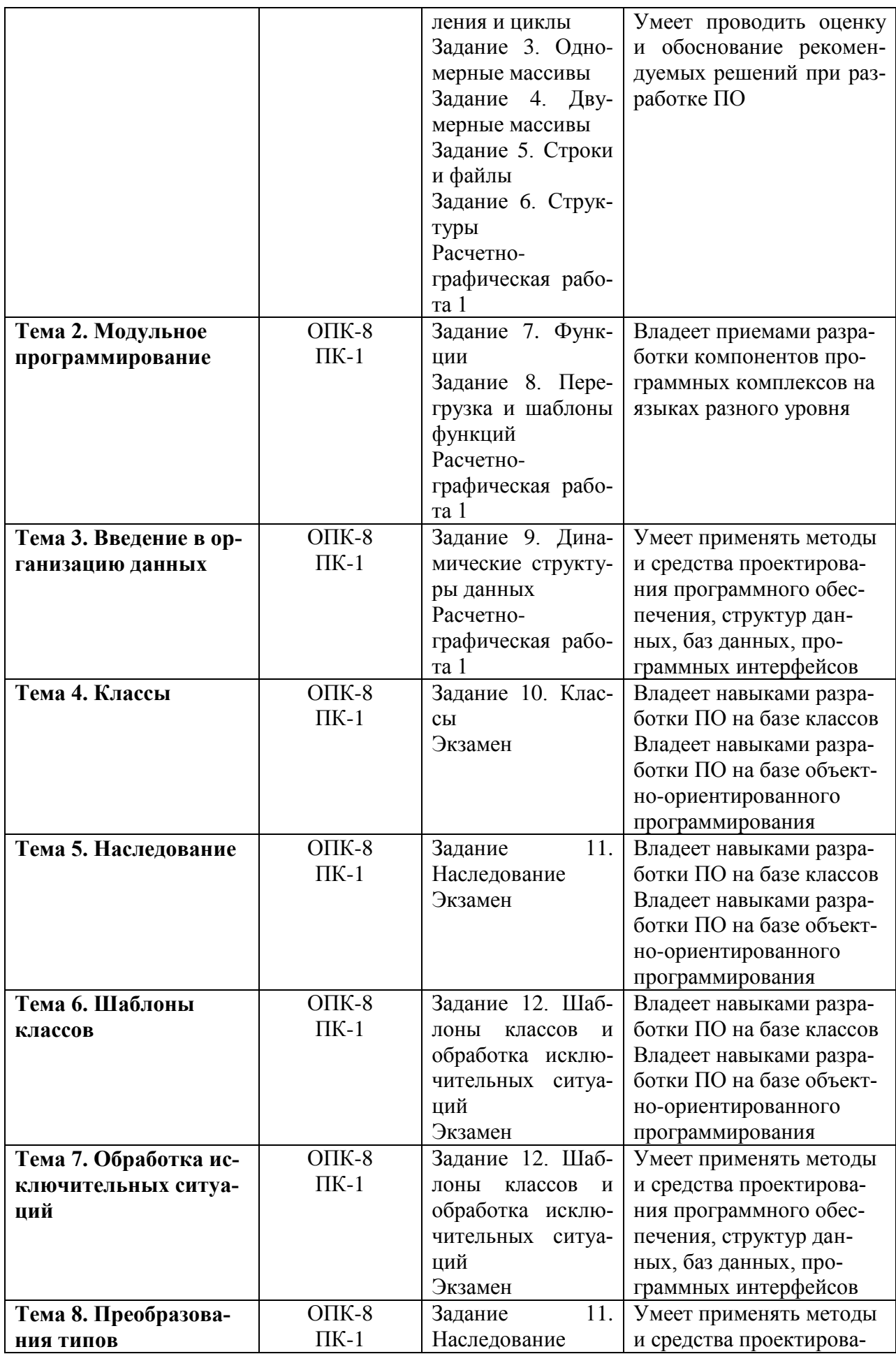

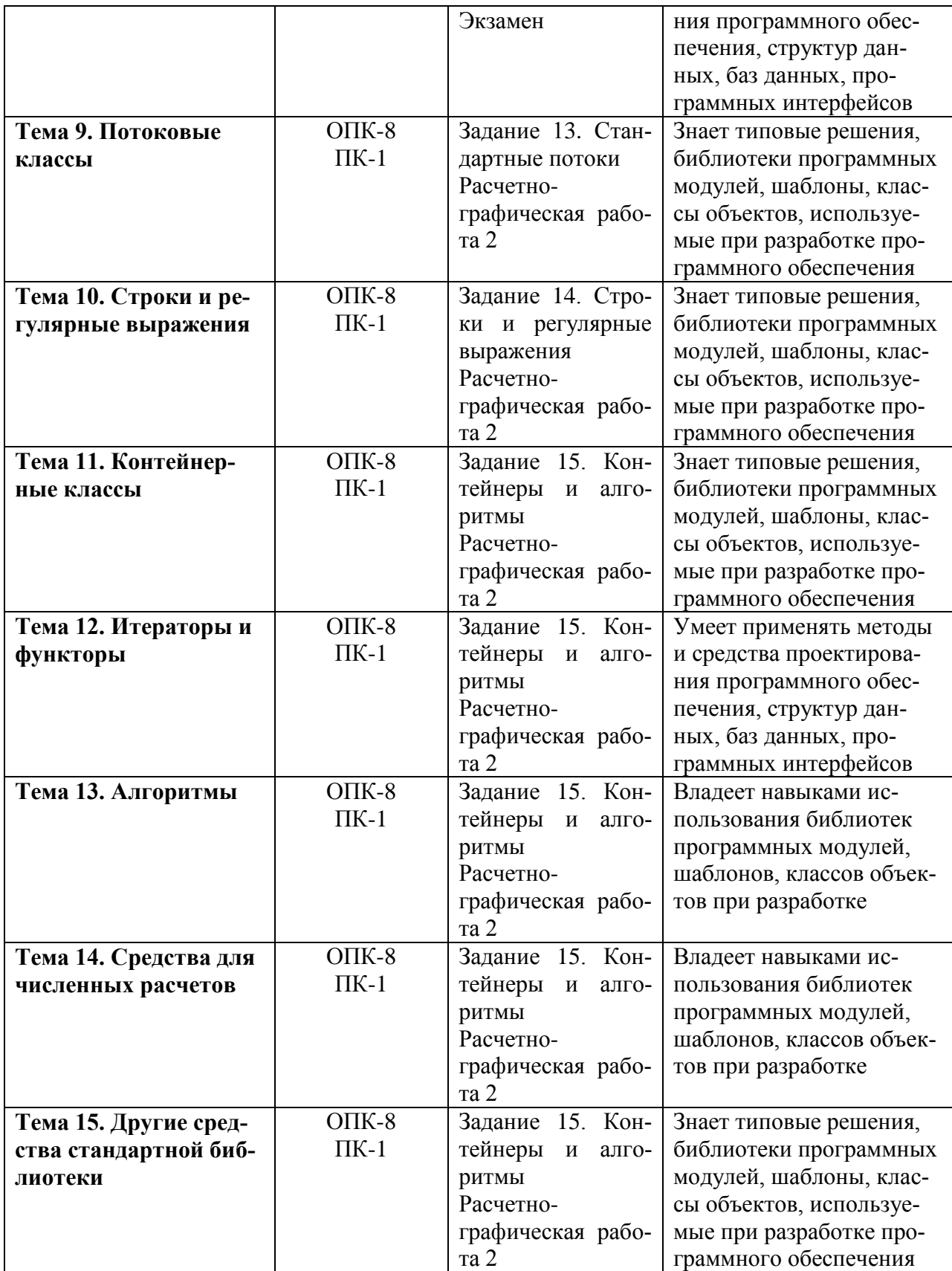

# **2 Методические материалы, определяющие процедуры оценивания знаний, умений, навыков и (или) опыта деятельности, характеризующие процесс формирования компетенций**

Методические материалы, определяющие процедуры оценивания знаний, умений,

навыков и (или) опыта деятельности, представлены в виде технологической карты дисциплины (таблица 3).

| 0 баллов - задание не выполнено или                                                                                                    |
|----------------------------------------------------------------------------------------------------|
|                                                                                                    |
|                                                                                                    |
|                                                                                                    |
|                                                                                                    |
|                                                                                                    |
| 3 балла - задание выполнено с недоче-                                                                                                    |
|                                                                                                    |
| 4 балла - задание выполнено без недо-                                                                                                    |
|                                                                                                    |
|                                                                                                    |
|                                                                                                    |
| 0 баллов - задание не выполнено или                                                                                                    |
|                                                                                                    |
| 3 балла - задание выполнено с недоче-                                                                                                    |
|                                                                                                    |
| 4 балла - задание выполнено без недо-                                                                                                    |
|                                                                                                    |
|                                                                                                    |
| 0 баллов - задание не выполнено или                                                                                                    |
|                                                                                                    |
| 3 балла - задание выполнено с недоче-                                                                                                    |
|                                                                                                    |
| 4 балла - задание выполнено без недо-                                                                                                    |
|                                                                                                    |
|                                                                                                    |
|                                                                                                    |
| 0 баллов - задание не выполнено или                                                                                                    |
|                                                                                                    |
| 3 балла - задание выполнено с недоче-                                                                                                    |
|                                                                                                    |
| 4 балла - задание выполнено без недо-                                                                                                    |
|                                                                                                    |
|                                                                                                    |
|                                                                                                    |
| 0 баллов - задание не выполнено или                                                                                                    |
|                                                                                                    |
| 3 балла - задание выполнено с недоче-                                                                                                    |
|                                                                                                    |
| 4 балла - задание выполнено без недо-                                                                                                    |
|                                                                                                    |
|                                                                                                    |
| 0 баллов - задание не выполнено или                                                                                                    |
|                                                                                                    |
| 3 балла - задание выполнено с недоче-                                                                                                    |
|                                                                                                    |
| 4 балла - задание выполнено без недо-                                                                                                    |
| 5 баллов - задание выполнено без<br>5 баллов - задание выполнено без<br>5 баллов - задание выполнено без<br>5 баллов - задание выполнено без<br>5 баллов - задание выполнено без |

Таблица 3 – Технологическая карта

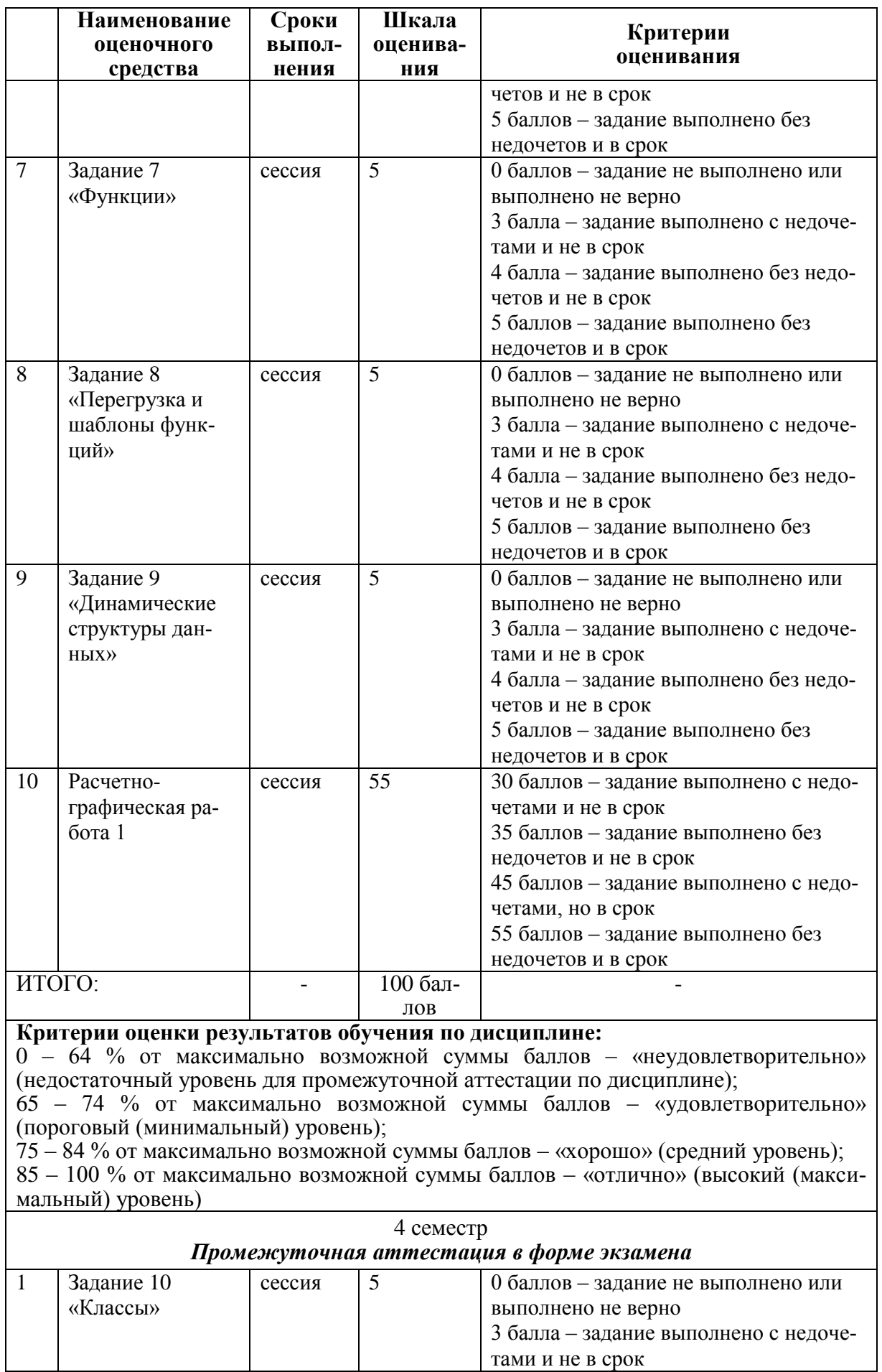

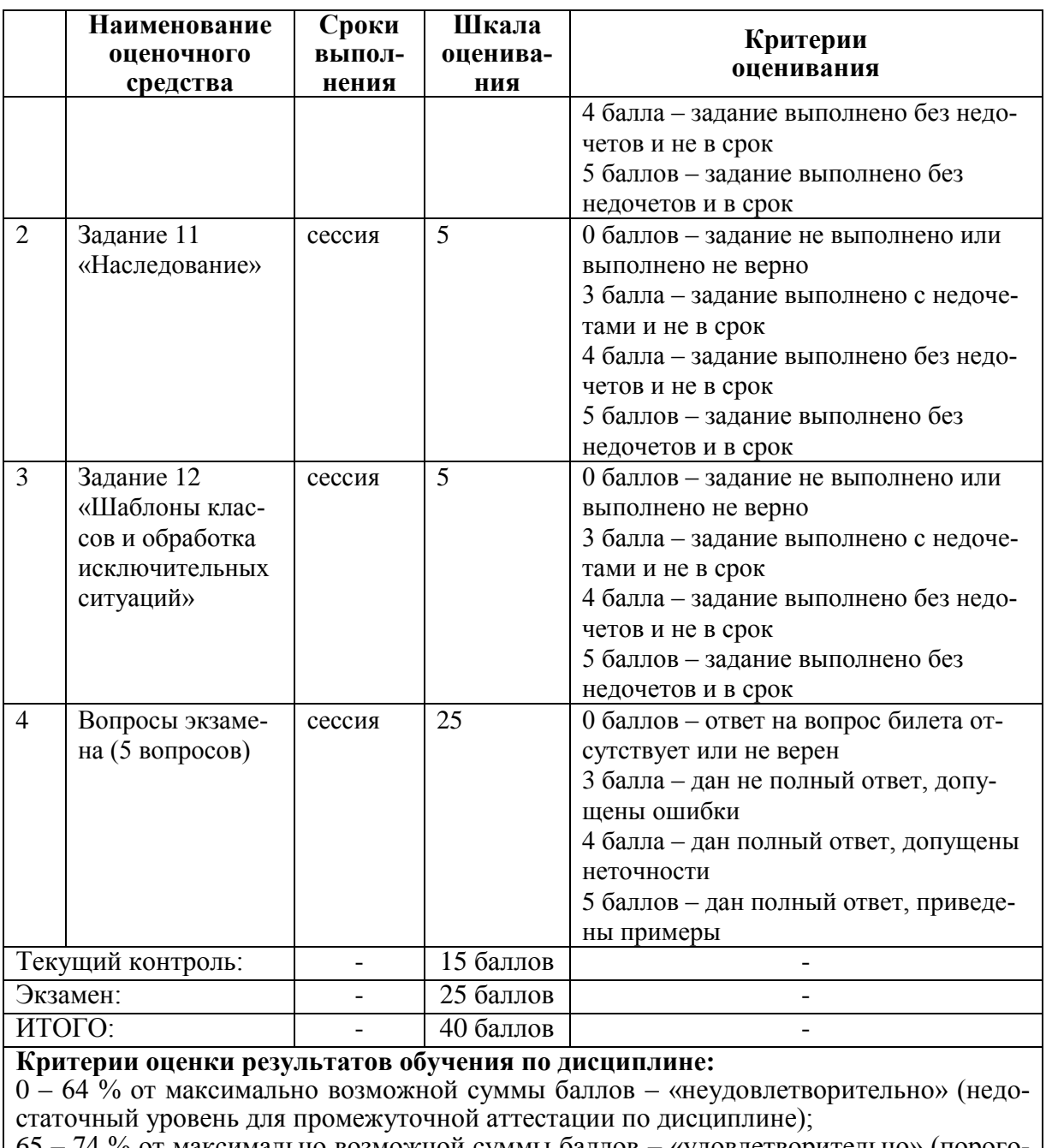

65 – 74 % от максимально возможной суммы баллов – «удовлетворительно» (пороговый (минимальный) уровень);

75 – 84 % от максимально возможной суммы баллов – «хорошо» (средний уровень); 85 – 100 % от максимально возможной суммы баллов – «отлично» (высокий (максимальный) уровень)

## **3 Типовые контрольные задания или иные материалы, необходимые для оценки знаний, умений, навыков и (или) опыта деятельности, характеризующие процесс формирования компетенций в ходе освоения образовательной программы**

# **3.1 Задания для текущего контроля успеваемости (семестр 3)**

**Задание 1.** Написать программу расчета по двум формулам. Предварительно подготовить тестовые примеры.

1. Вариант 1

$$
z1 = 2\sin^2(3\pi - 2\alpha)\cos^2(5\pi + 2\alpha), \qquad z2 = \frac{1}{4}
$$

2. Вариант 2  $z1 = \cos \alpha + \sin \alpha + \cos 3\alpha + \sin 3\alpha$ ,

$$
z2 = 2\sqrt{2}\cos\alpha \cdot \sin\left(\frac{\pi}{4} - 2\alpha\right).
$$

 $\frac{3}{2}\pi - 8\alpha$ ).

 $rac{1}{4}$ sin $\left(\frac{5}{2}\right)$ 

 $\frac{1}{4} - \frac{1}{4}$ 

**Задание 2.** Разработать программу, вычисления значения функции, заданной графически. Результаты вывести на экран в виде таблицы на интервале от xнач до xкон с шагом dx. Значения xнач до xкон с шагом dx получить от пользователя.

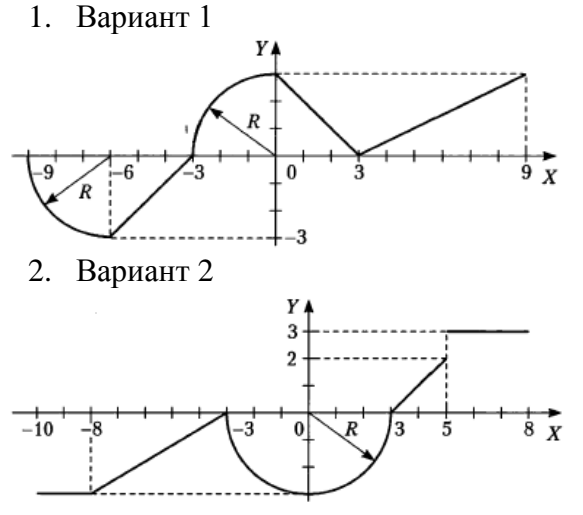

**Задание 3.** Разработать программу обработки одномерного массива вещественных величин.

1. Вариант 1

1. Найти сумму отрицательных элементов массива.

2. Найти произведение элементов массива, расположенных между максимальным и минимальным элементами.

- 3. Упорядочить элементы массива по возрастанию.
- 2. Вариант 2
	- 1. Найти сумму положительных элементов массива.

2. Найти произведение элементов массива, расположенных между максимальным по модулю и минимальным по модулю элементами.

3. Упорядочить элементы массива по убыванию.

**Задание 4.** Разработать программу обработки двумерного массива.

1. Вариант 1

Дана целочисленная прямоугольная матрица. Определить:

1) количество строк, не содержащих ни одного нулевого элемента;

2) максимальное из чисел, встpечающихся в заданной матpице более одного pаза.

2. Вариант 2

Дана целочисленная прямоугольная матрица. Определить количество столбцов, не содержащих ни одного нулевого элемента.

Характеристикой строки целочисленной матрицы назовем сумму ее положительных четных элементов. Переставляя строки заданной матрицы, располагать их в соответствии с ростом характеристик.

**Задание 5.** Разработать программу обработки текстового файла с использование функций стандартной библиотеки.

1. Вариант 1

Написать программу, которая считывает из текстового файла три предложения и выводит

их в обратном порядке.

2. Вариант 2

Написать программу, которая считывает текст из файла и выводит на экран только предложения, содержащие введенное с клавиатуры слово.

**Задание 6.** Описать структуру с заданным именем и полями. Разработать программу, обрабатывающую массив таких структур указанным способом.

1. Вариант 1

Описать структуру с именем STUDENT, содержащую следующие поля: фамилия и инициалы; номер группы; успеваемость (массив из пяти элементов). Написать программу, выполняющую следующие действия:

- ввод с клавиатуры данных в массив, состоящий из десяти структур типа STU-DENT; записи должны быть упорядочены по возрастанию номера группы;
- вывод на дисплей фамилий и номеров групп для всех студентов, включенных в массив, если средний балл студента больше 4.0;
- если таких студентов нет, вывести соответствующее сообщение.
- 2. Вариант 2

Описать структуру с именем STUDENT, содержащую следующие поля: фамилия и инициалы; номер группы; успеваемость (массив из пяти элементов). Написать программу, выполняющую следующие действия:

- ввод с клавиатуры данных в массив, состоящий из десяти структур типа STU-DENT; записи должны быть упорядочены по возрастанию среднего балла;
- вывод на дисплей фамилий и номеров групп для всех студентов, имеющих оценки и 5;
- если таких студентов нет, вывести соответствующее сообщение.

**Задание 7.** Выполнить задания 3, 4, 5, 6, оформив каждый пункт задания в виде функции. Все необходимые данные для функций должны передаваться им в качестве параметров. Использование глобальных переменных в функциях не допускается.

**Задание 8.** Выполнить задания 3, 4, 5, 6, оформив каждый пункт задания в виде шаблона функции. Все необходимые данные для функций должны передаваться им в качестве параметров. Использование глобальных переменных в функциях не допускается. Привести примеры программ, использующих эти шаблоны для типов int, float и double.

**Задание 9.** Решить задачу, с применением наиболее подходящей динамической структуры данных. Разработать программу, демонстрирующую применение выбранной структуры данных для решения задач заданной предметной области.

1. Вариант 1

Составить программу, которая содержит динамическую информацию о наличии автобусов в автобусном парке. Сведения о каждом автобусе включают номер автобуса, фамилию и инициалы водителя и номер маршрута. Программа должна обеспечивать:

- начальное формирование данных обо всех автобусах в парке в виде списка;
- при выезде каждого автобуса из парка вводится номер автобуса, и программа удаляет данные об этом автобусе из списка автобусов, находящихся в парке, и записывает эти данные в список автобусов, находящихся на маршруте;
- при въезде каждого автобуса в парк вводится номер автобуса, и программа удаляет данные об этом автобусе из списка автобусов, находящихся на маршруте, и записывает эти данные в список автобусов, находящихся в парке;
- по запросу выдаются сведения об автобусах, находящихся в парке, или об автобусах, находящихся на маршруте.

2. Вариант 2

Составить программу, которая содержит текущую информацию о книгах в библиотеке. Сведения о книгах включают:

- номер УДК; фамилию и инициалы автора;
- название; год издания;
- количество экземпляров данной книги в библиотеке.

Программа должна обеспечивать:

- начальное формирование данных о книгах в виде двоичного дерева;
- добавление данных о книгах, вновь поступающих в библиотеку;
- удаление данных о списываемых книгах;
- по запросу выдаются сведения о наличии книг в библиотеке, упорядоченные по годам издания.

## **Расчетно-графическая работа 1 (семестр 3)**

1. Выполнить верификацию и тестирование кода полученного в ходе текущей аттестации при выполнении индивидуальных заданий путем проведения тестовых запусков программ на заранее подготовленных наборах данных.

2. Описать решения индивидуальных заданий полученные в ходе прохождения текущей аттестации в соответствии с требованиями единой системы программной документации (ЕСПД) и РД 013-2016 «Текстовые студенческие работы. Правила оформления».

Структурными элементами данной контрольной работы должны быть:

- титульный лист;
- текст всех заданий (в соответствии с вариантом);
- содержание;
- введение
- основная часть;
- заключение;
- список использованных источников;
- приложения.

Во введении дается краткое описание изучаемой дисциплины, которой посвящена данная работа, а также приводится обзор выполненной работы.

Каждое выполненное индивидуальное задание оформляется отдельным разделом основной части отчета. Каждый раздел включает теоретические сведения по теме раздела с обязательным указанием ссылок на источники информации, в случае её заимствования. Обязательными подразделами каждого отчета являются «Текст программы», «Описание программы», «Программа и методика испытаний». Требования к содержанию подразделов приведены в таблице:

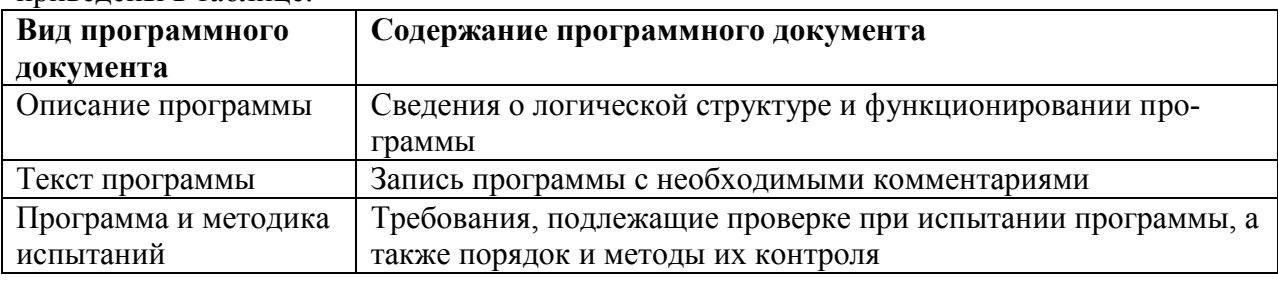

В заключении приводятся общие выводы и предложения, а также краткое описание проделанной работы; даются практические рекомендации. (1,5 - 2 страницы).

Список литературы состоит из нормативно-правовых актов, учебников и учебных пособий, научных статей, использованных в ходе выполнения индивидуального задания.

Приложения помещают после списка литературы в порядке их отсылки или обращения к ним в тексте. В качестве приложений рекомендуется предоставлять копии документов, бланков договоров, организационно-распорядительных документов, аналитических таблиц, иных документов, иллюстрирующих содержание основной части.

Отчет предварительно оценивается и допускается к защите после проверки его соответствия требованиям, предъявляемым данными методическими указаниями. Защита отчетов организуется в форме собеседования.

#### 3.2 Задания для текущего контроля успеваемости (семестр 4)

Задание 10. Описать класс в нотации UML и разработать программу, демонстрируюшую все возможности класса. Программа должна содержать меню, позволяющее выполнить проверку всех методов класса.

1. Вариант 1

Описать класс для представления обыкновенных целочисленных дробей. Обеспечить выполнение операций сложения, вычитания, умножения и деления дробей.

2. Вариант 2

Описать класс для представления комплексных чисел. Обеспечить выполнение операций сложения, вычитания и умножения комплексных чисел.

Задание 11. Реализовать абстрактный базовый класс и производные от него. Во всех классах должно быть хотя бы одно поле, память под которое выделяется динамически. Используя механизм виртуальных методов, продемонстрировать работу с производным классом через указатель на базовый класс. Обеспечить удобные средства получения доступа к состоянию класса. Программа должна содержать меню, позволяющее выполнить проверку всех методов класса.

1. Вариант 1

Описать абстрактный класс Node для представления объектов некоторой файловой системы. На его основе создать производные классы Folder и File. Предусмотреть возможность вывода сведений об узле и построения карты всей файловой системы.

2. Вариант 2

Описать абстрактный класс Control для представления элемента управления. На его основе создать производные классы Panel и Button. Предусмотреть возможность вывода сведений об элементах управления и построения дерева принадлежности элементов управления

Задание 12. Реализовать шаблонный класс. Программа должна содержать меню, позволяющее выполнить проверку работоспособности шаблона класса как для встроенных, так и для пользовательских типов данных.

1. Вариант 1

Создать шаблон класса List. Использовать его при решении задачи варианта 1 задания 14. 2. Вариант 2

Создать шаблон класса Tree. Использовать его при решении задачи варианта 2 задания 14. 3.3 Задания для текущего контроля успеваемости (семестр 5)

Задание 13. Лля залания 10 реализовать возможность ввода и вывода данных перегрузкой операторов ввода из потока и вывода в поток. Обеспечить проверку работы операторов ввода и вывода для чтения и записи как для стандартных потоков ввода-вывода, так и для файловых потоков.

Задание 14. Выполнить задание 6 с использованием класса string и регулярных выражений.

Задание 15. Выполнить задание 3 с использованием подходящих контейнерных классов и алгоритмов библиотеки. Содержимое контейнеров (не менее миллиона элементов) формировать с помощью генераторов случайных чисел.

# Расчетно-графическая работа 2 (семестр 5)

1. Выполнить верификацию и тестирование кода полученного в ходе текущей аттестации при выполнении индивидуальных заданий путем проведения тестовых запусков программ на заранее подготовленных наборах данных.

2. Описать решения индивидуальных заданий полученные в ходе прохождения текушей аттестации в соответствии с требованиями елиной системы программной локументации (ЕСПД) и РД 013-2016 «Текстовые студенческие работы. Правила оформления».

- Структурными элементами данной контрольной работы должны быть:
- титульный лист;
- текст всех заданий (в соответствии с вариантом);  $\mathbf{L}^{\text{max}}$
- содержание;
- введение  $\sim$
- основная часть:
- заключение:
- список использованных источников;
- приложения.

Во введении дается краткое описание изучаемой дисциплины, которой посвящена данная работа, а также приводится обзор выполненной работы.

Каждое выполненное индивидуальное задание оформляется отдельным разделом основной части отчета. Каждый раздел включает теоретические сведения по теме раздела с обязательным указанием ссылок на источники информации, в случае её заимствования. Обязательными подразделами каждого отчета являются «Текст программы», «Описание программы», «Программа и методика испытаний». Требования к содержанию подразделов привелены в таблице:

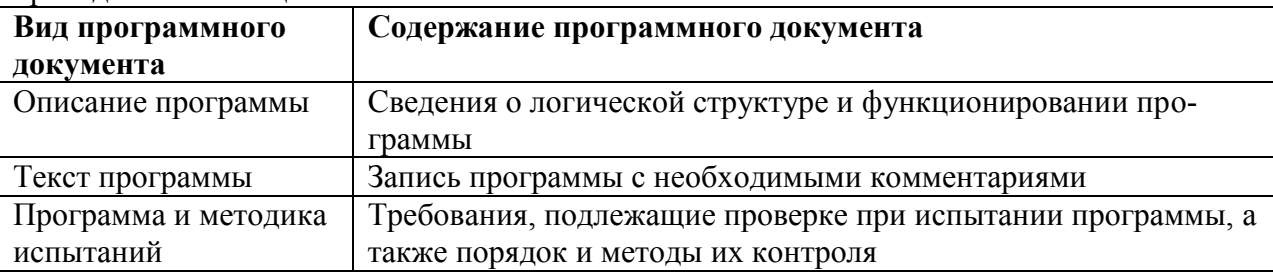

Отчет предварительно оценивается и допускается к защите после проверки его соответствия требованиям, предъявляемым данными методическими указаниями. Защита отчетов организуется в форме собеседования.

#### **3.4 Задания для промежуточной аттестации**

#### **Контрольные вопросы к экзамену (семестр 4)**

- 1.Состав языка.
- 2.Типы данных.
- 3.Структура программы.
- 4.Описание переменных.
- 5.Простейшие средства ввода-вывода.
- 6.Выражения.
- 7.Преобразования базовых типов.
- 8.Основные операторы.
- 9.Составные типы данных в стиле С.
- 10. Функции в С++.
- 11. Функции стандартной библиотеки языка С.
- 12. Директивы препроцессора.
- 13. Области действия и пространства имен.
- 14. Абстрактные структуры данных.
- 15. Динамические структуры данных.
- 16. Описание класса.
- 17. Описание объектов.
- 18. Указатель this.
- 19. Конструкторы объектов.
- 20. Статические элементы класса.
- 21. Дружественные функции классов.
- 22. Деструкторы.
- 23. Операции класса.
- 24. Указатели на элементы класса.
- 25. Вложенные и локальные классы.
- 26. Каноническая форма класса в С++11.
- 27. Формы наследования.
- 28. Формы вложения.
- 29. Создание шаблона классов.
- 30. Использование шаблона классов.
- 31. Специализация шаблона классов.
- 32. Принцип обработки исключений.
- 33. Генерация исключений.
- 34. Перехват исключений.
- 35. Список исключений функции.
- 36. Исключения в конструкторах и деструкторах.
- 37. Стандартные исключения.
- 38. Операции приведения типов в С.
- 39. Операции приведения типов в С++.
- 40. Динамическое определение типа.
- 41. Архитектура, управляемая событиями.

#### **Примерные варианты экзаменационных билетов (семестр 4)**

#### **Билет №1**

1.Состав языка.

2.Функции стандартной библиотеки языка С.

3.Дружественные функции классов.

4.Специализация шаблона классов.

5.Архитектура, управляемая событиями.

#### **Билет №2**

1.Типы данных.

2.Директивы препроцессора.

3.Деструкторы.

4.Принцип обработки исключений.

5.Архитектура, управляемая событиями.

#### **Курсовая работа (семестр 5)**

#### **Выполнить задания с использованием актуальной версии языка C#.**

**Задание 1.** Написать программу расчета по двум формулам. Предварительно подготовить тестовые примеры.

1. Вариант 1

$$
z1 = 2\sin^2(3\pi - 2\alpha)\cos^2(5\pi + 2\alpha), \qquad z2 = \frac{1}{4} - \frac{1}{4}\sin\left(\frac{5}{2}\pi - 8\alpha\right).
$$
  
2. Bapuarr 2  

$$
z1 = \cos\alpha + \sin\alpha + \cos 3\alpha + \sin 3\alpha, \qquad z2 = 2\sqrt{2}\cos\alpha \cdot \sin\left(\frac{\pi}{4} - 2\alpha\right).
$$

 $z1 = \cos \alpha + \sin \alpha + \cos 3\alpha + \sin 3\alpha$ ,  $z2 = 2\sqrt{2} \cos \alpha \cdot \sin \left(\frac{\pi}{4}\right)$ 

**Задание 2.** Написать программу, определяющую попадание точки с определенными координатами в заданную плоскую область. Значения координат вводить с клавиатуры. Результат работы программы вывести в виде текстового сообщения

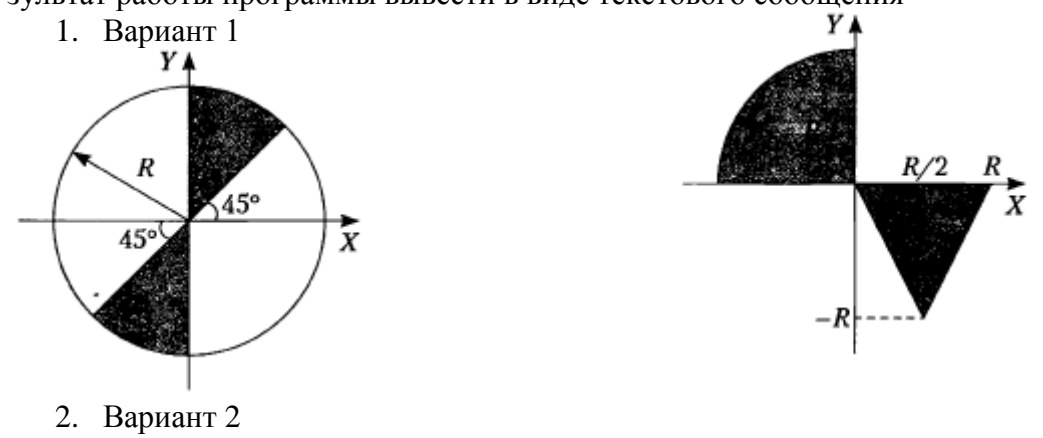

**Задание 3.** Разработать программу, вычисления значения функции, заданной графически. Результаты вывести на экран в виде таблицы на интервале от xнач до xкон с шагом dx. Значения xнач до xкон с шагом dx получить от пользователя.

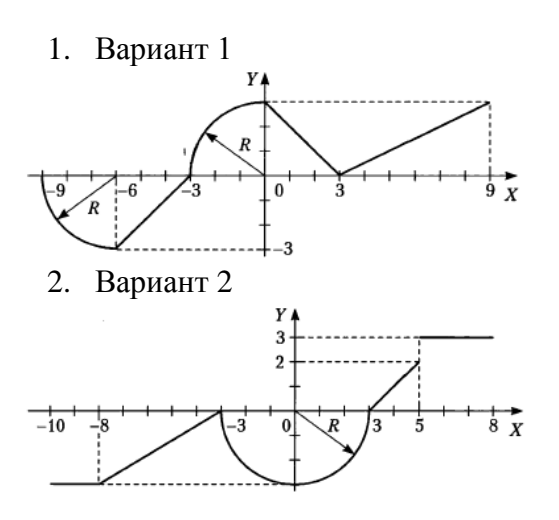

**Задание 4.** Каждый разрабатываемый класс должен содержать следующие элементы: скрытые поля, конструкторы с параметрами и без параметров, методы, свойства. Методы и свойства должны обеспечивать непротиворечивый, полный, минимальный и удобный интерфейс класса. При возникновении ошибок должны выбрасываться исключения. В программе должна выполняться проверка всех разработанных элементов класса.

1. Вариант 1

Описать класс, реализующий десятичный счетчик, который может увеличивать или уменьшать свое значение на единицу в заданном диапазоне. Предусмотреть инициализацию счетчика значениями по умолчанию и произвольными значениями. Счетчик имеет два метода: увеличения и уменьшения, и свойство, позволяющее получить его текущее состояние. При выходе за границы диапазона выбрасываются исключения. Продемонстрировать применение всех разработанных элементов класса.

2. Вариант 2

Описать класс, реализующий шестнадцатеричный счетчик, который может увеличивать или уменьшать свое значение на единицу в заданном диапазоне. Предусмотреть инициализацию счетчика значениями по умолчанию и произвольными значениями. Счетчик имеет два метода: увеличения и уменьшения, и свойство, позволяющее получить его текущее состояние. При выходе за границы диапазона выбрасываются исключения. Продемонстрировать применение всех разработанных элементов класса.

**Задание 5.** Разработать программу обработки одномерного массива вещественных величин.

1. Вариант 1

1. Найти сумму отрицательных элементов массива.

2. Найти произведение элементов массива, расположенных между максимальным и минимальным элементами.

- 3. Упорядочить элементы массива по возрастанию.
- 2. Вариант 2
	- 1. Найти сумму положительных элементов массива.

2. Найти произведение элементов массива, расположенных между максимальным по модулю и минимальным по модулю элементами.

3. Упорядочить элементы массива по убыванию.

**Задание 6.** Разработать программу обработки двумерного массива.

1. Вариант 1

Дана целочисленная прямоугольная матрица. Определить:

1) количество строк, не содержащих ни одного нулевого элемента;

2) максимальное из чисел, встречающихся в заданной матрице более одного pаза.

2. Вариант 2

Дана целочисленная прямоугольная матрица. Определить количество столбцов, не содержащих ни одного нулевого элемента.

Характеристикой строки целочисленной матрицы назовем сумму ее положительных четных элементов. Переставляя строки заданной матрицы, располагать их в соответствии с ростом характеристик.

**Задание 7.** Разработать программу обработки текстового файла.

1. Вариант 1

Написать программу, которая считывает из текстового файла три предложения и выводит их в обратном порядке.

2. Вариант 2

Написать программу, которая считывает текст из файла и выводит на экран только предложения, содержащие введенное с клавиатуры слово.

**Задание 8.** Каждый разрабатываемый класс должен, как правило, содержать следующие элементы: скрытые поля, конструкторы с параметрами и без параметров, методы; свойства, индексаторы; перегруженные операции. Функциональные элементы класса должны обеспечивать непротиворечивый, полный, минимальный и удобный интерфейс класса. При возникновении ошибок должны выбрасываться исключения. В программе должна выполняться проверка всех разработанных элементов класса.

1. Вариант 1

Описать класс для работы с одномерным массивом целых чисел (вектором). Обеспечить следующие возможности:

- задание произвольных целых границ индексов при создании объекта;
- обращение к отдельному элементу массива с контролем выхода за пределы массива;
- выполнение операций поэлементного сложения и вычитания массивов с одинаковыми границами индексов;
- выполнение операций умножения и деления всех элементов массива на скаляр;
- вывод на экран элемента массива по заданному индексу и всего массива.
- Написать программу, демонстрирующую. все разработанные элементы класса.

# 2. Вариант 2

Описать класс для работы с одномерным массивом строк фиксированной длины. Обеспечить следующие возможности:

- задание произвольных целых границ индексов при создании объекта;
- обращение к отдельной строке массива по индексу с контролем выхода за пределы массива;
- выполнение операций поэлементного сцепления двух массивов с образованием нового массива;
- выполнение операций слияния двух массивов с исключением повторяющихся элементов;
- вывод на экран элемента массива по заданному индексу и всего массива.

Написать программу, демонстрирующую все разработанные элементы класса.

**Задание 9.** В программах требуется описать базовый класс (возможно, абстрактный), в котором с помощью виртуальных или абстрактных методов и свойств задается интерфейс для производных классов. Целью лабораторной работы является максимальное использование наследования, даже если для конкретной задачи оно не дает выигрыша в объеме программы. Во всех классах следует переопределить метод Equals, чтобы обеспечить сравнение значений, а не ссылок.

Функция Main должна содержать массив из элементов базового класса, заполненный ссылками на производные классы. В этой функции должно демонстрироваться использование всех разработанных элементов классов.

1. Вариант 1

Создать класс Point (точка). На его основе создать классы ColoredPoint и Line (линия). На основе класса Line создать классы ColoredLine и PolyLine (многоугольник). В классах описать следующие элементы:

конструкторы с параметрами и конструкторы по умолчанию;

 свойства для установки и получения значений всех координат, а также для изменения цвета и получения текущего цвета;

- для линий–методы изменения угла поворота линий относительно первой точки;
- для многоугольника–метод масштабирования.
- 2. Вариант 2

Создать абстрактный класс Vehicle (транспортное средство). На его основе реализовать классы Plane (самолет), Саг (автомобиль) и Ship (корабль). Классы должны иметь возможность задавать и получать координаты и параметры средств передвижения (цена, скорость, год выпуска и т. п.) с помощью свойств. Для самолета должна быть определена высота, для самолета и корабля – количество пассажиров, для корабля – порт приписки. Динамические характеристики задать с помощью методов.

**Задание 10.** Описать структуру с заданным именем и полями. Разработать программу, обрабатывающую массив таких структур указанным способом.

1. Вариант 1

Описать структуру с именем STUDENT, содержащую следующие поля: фамилия и инициалы; номер группы; успеваемость (массив из пяти элементов). Написать программу, выполняющую следующие действия:

- ввод с клавиатуры данных в массив, состоящий из пяти структур типа STU-DENT; записи должны быть упорядочены по возрастанию номера группы;
- вывод на дисплей фамилий и номеров групп для всех студентов, включенных в массив, если средний балл студента больше 4.0;
- если таких студентов нет, вывести соответствующее сообщение.
- 2. Вариант 2

Описать структуру с именем STUDENT, содержащую следующие поля: фамилия и инициалы; номер группы; успеваемость (массив из пяти элементов). Написать программу, выполняющую следующие действия:

- ввод с клавиатуры данных в массив, состоящий из пяти структур типа STU-DENT; записи должны быть упорядочены по возрастанию среднего балла;
- вывод на дисплей фамилий и номеров групп для всех студентов, имеющих оценки и 5;
- если таких студентов нет, вывести соответствующее сообщение.

**Задание 11.** Выполнить задания 9, используя для хранения экземпляров разработанных классов стандартные параметризованные коллекции. Во всех классах реализовать интерфейс IComparable и перегрузить операции отношения для реализации значимой семантики сравнения объектов по какому-либо полю на усмотрение студента.

**Задание 12.** Написать Windows-приложение, заголовок главного окна которого содержит Ф. И. О., группу студента и номер варианта. В программе должна быть предусмотрена обработка исключений, возникающих из-за ошибочного ввода.

1. Вариант 1

Создать меню с командами Input, Calc и Exit.

При выборе команды Input открывается диалоговое окно, содержащее:

- три поля типа Text Box для ввода длин трех сторон треугольника;
- группу из двух флажков (Периметр и Площадь) типа CheckBox;
- **кнопку типа Button.**

Обеспечить возможность:

- ввода длин трех сторон треугольника;
- выбора режима с помощью флажков: подсчет периметра и/или площади треугольника

При выборе команды Calc открывается диалоговое окно с результатами. При выборе команды Exit приложение завершается.

2. Вариант 2

Создать меню с командами Size, Color, Paint, Quit.

Команда Paint недоступна. При выборе команды Quit приложение завершается. При выборе команды Size открывается диалоговое окно, содержащее:

- два поля типа Text Box для ввода длин сторон прямоугольника;
- группу из трех флажков (Red, Green, Blue) типа CheckBox;
- **кнопку типа Button.**

Обеспечить возможность:

- ввода длин сторон прямоугольника в пикселах в поля ввода;
- выбора его цвета с помощью флажков.
- После задания параметров команда Paint становится доступной.

При выборе команды Paint в главном окне приложения выводится прямоугольник заданного размера и сочетания цветов или выдается сообщение, если введенные размеры превышают размер окна.

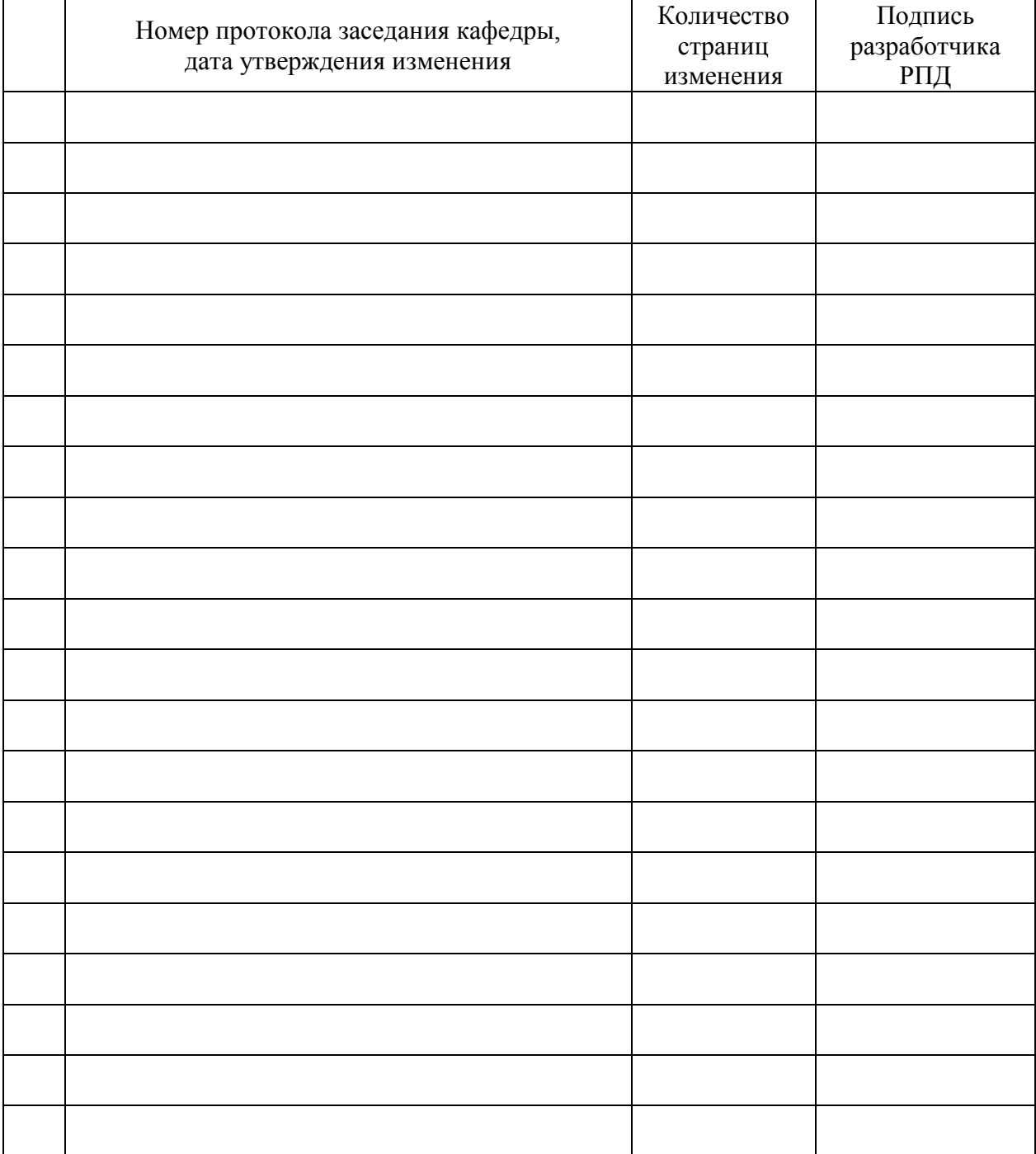

# **Лист регистрации изменений к РПД**